Lab 4 Report

Single Cycle Design

BAOTUNG C. TRAN

EEL4713C

Added Hardware :

Andi and Ori : For this instruction, I had to add a zero extender into my design. Which therefore required me to add a mux that controlled whether the immediate value from the instruction was zero extended or sign extended.

BNE and BEQ : These instructions required me quite a bit of extra logic. The problem was that before, we were using the zero signal from the alu to determine whether to branch or not. But the problem was, there was no way to differentiate between BNE and BEQ. Therefore I added two and gates and an or gate, and also added two more control signals called BEQ and BNE to the controller to differentiate when they would branch.

Jump and Jump and Link : For these instructions I added a mux to the address of the PC counter. I also added a control signal named JJAL, which controlled the mux. When it was set to 1, it would take the value of the jump address instead of just PC+4. For jump and link, I added an additional mux at the "Write Register" port of the register file, which was also controlled by JJAL. When JJAL was true, the mux would output 11111, which would select register (31) and then write the PC+4 to that address.

Jump Register : For this instruction I added a mux after the Jump and Link mux. The mux select was controlled by a signal JR. The JR signal came from the alucontrol. This is because JR is an r-type instruction meaning, the control signal could not come from the main controller. When JR is true, the mux would switch to inputting R[rs] into the PC.

LBU, LHU, LUI, LW : These instructions were quite tricky. I firstly had to use and gates to mask M[R[rs]+SignExtImm for LBU and LHU. I then added a four-to-two mux to choose between LBU, LHU, LUI, and LW. This would go into a mux called loadormem mux. This mux would then choose whether to output what came from the alusrc\_mux(chooses between data memory or alu output) or one of the load instruction values to write to the register file.

SLL and SRL : Since these were R-Type instructions, I had to add a shdir signal to the alucontrol to tell them which way to shift.

SB, SW, SH : For these instructions, I added an adder that summed the values of the SignExtImm + R[rs]. This value would then go into a mux that took the inputs of SignExtImm+R[rs] and the ALU output. This mux was controlled by "lscontrol" which I added to the controller. By use the ByteEnable signal on the data memory, I could control to either write a byte, half word, or word.

\*\*\*\* My current bdf and vhd file increment the pc by just 1. During my own test file named "lab4baotung test.mif", I incremented the pc counter by  $+4$ .

Below is the diagram of the previous hardware and the hardware that I had to include to create the entire single cycle processor. To start my Instruction Memory at x00400000, I manually my register file to reset to x00400000.

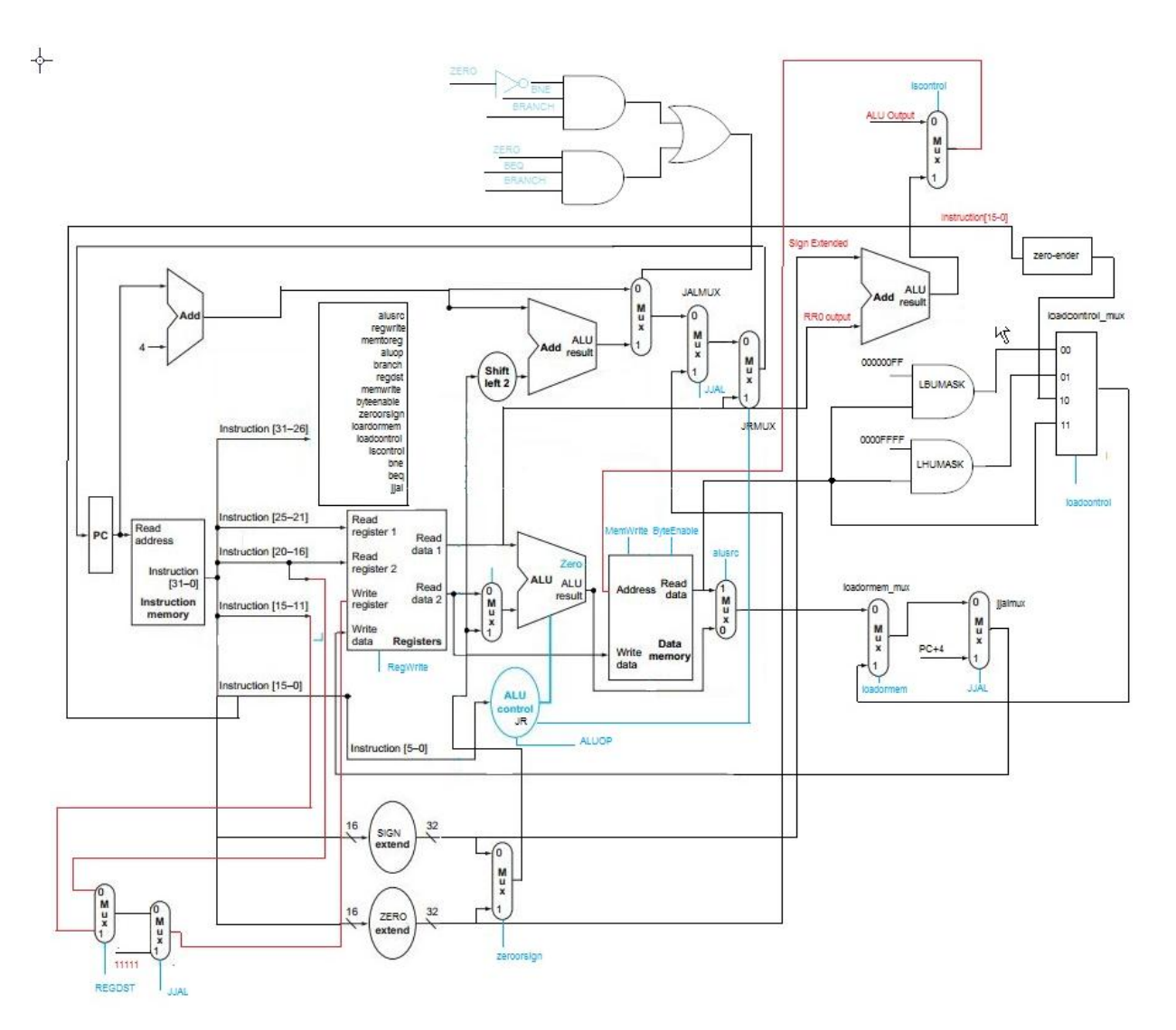

Control Signals Added:

Zeroorsign : Controls whether immediate value is zero-ext or sign-ext. I had to use this for andi, sltiu, addiu and ori, as these instructions were zero extended. If it is 1, it is zero extended, if its 0, it is sign extended

Loadormem : Chooses whether to output whats coming from the alusrc mux or, either half-word, byte, word, or immediate value that is zero extended(lui).

Loadcontrol : Select line of mux that chooses between half-word, byte, word, or upper immediate.

Lscontrol : Select line of mux that chooses either the output of the ALU or R[rs] + SignExtImm to go into address of data memory.

BNE and BEQ : Signals used to differentiate when its BEQ and BNE.

JJAL : Signal used to control two mux select lines when using the Jump or Jump and Link instruction.

JR: Placed in alucontrol since its an R-Type instruction. Used to control mux select line that goes into the "Write Register" input of register file. When it's set to 1, it will automatically set "Write Register" to 11111 or register(31).

Control Signals For New Instructions :

The complete values of the signals can be found in my controller and alu32control, which is located at the end of the report.

The following are ONLY the signals that were configured for the new instructions which required the new control signals.

These signals are directly from my controller:

```
when "001001" => -- addiu
zeroorsign <= '1';
aluop <= "001";
regwrite <= '1'; 
regdst <= '0'; 
ALUSRC \leq '1;
when "001100" => -- andi
zeroorsign <= '1';
aluop <= "101"; 
regwrite <= '1'; 
regdst <= '0'; 
ALUSRC \leq '1;
when "000100" => --BEQ
branch \le '1;
BEQ \leq '1';aluop <= "110"; -- subtraction
when "000101" => --BNE 
branch \le '1;
BNE <= '1';
aluop <= "110";
when "001101" => -- ORI
zeroorsign <= '1';
aluop <= "010"; 
regwrite <= '1'; 
regdst <= '0'
```

```
when "001011" => -- sltiu 
zeroorsign <= '1';
aluop <= "100"; -- tells alu control its an i instruction
regwrite <='1'; -- enables register file to write
regdst <='0'; -- writes to rt
alusrc <='1'; -- takes in immediate value taht is sign extended.
memtoreg <= '0'; --takes value, either 0 or 1 from aluout, and then will put it into rt.
when "100100" => -- lbu
aluop <= "001"; -- immediate instruction
memtoreg <= '1';
alusrc \le \frac{1}{i};
regwrite <='1';
loadcontrol <= "00"; --chooses mask lbu
loadormem <= '1';
lscontrol <= '1';
when "100101" => --lhu
aluop <= "001"; -- immediate instruction
memtoreg <= '1';
alusrc \le \frac{1}{1};
regwrite <='1';
loadcontrol <= "01"; -- chooses mask lhu
loadormem <= '1';
lscontrol <= '1';
when "100011" => --lw
aluop <= "001"; --immediate instruction
memtoreg \le '1;
```

```
alusrc \le \frac{1}{i};
regwrite <='1';
loadcontrol <= "11"; --choses entire rs+signext
loadormem \leq '1';lscontrol <= '1';
```

```
when "101000" => --sb
  BYTEENABLE <= "0001";
  aluop <= "001"; --immediate instruction
 memtoreg \le '1;
  aluop <= "001";
  lscontrol <='1';
  memwrite <= '1';
```

```
 when "101001" => --sh
  BYTEENABLE <= "0011";
  aluop <= "001"; --immediate instruction
  memtoreg <= '1';
  aluop <= "001";
  lscontrol <='1';
  memwrite <= '1';
  when "101011" => --sW
  BYTEENABLE <= "1111";
  aluop <= "001"; --immediate instruction
  memtoreg <= '1';
  aluop <= "001";
  lscontrol <='1';
  memwrite <= '1';
when "001111" => --lui
  aluop <="001";
  regwrite <= '1';
  loadcontrol <="10";
 loadormem <= '1';
  lscontrol <='1';
when "001111" => --lui
  aluop <="001";
  regwrite <= '1';
  loadcontrol <="10";
 loadormem <= '1';
  lscontrol <='1';
when "000010" => --jump
jjjal <= '1';
when "000011" => --jal
jjal \le '1;
```
regwrite <= '1';

There were also some R-Type instructions which I had to change. Since the instruction is thrown to the alu32control, I had to change some instructions there as well. They will be listed below. SRL, SLL, and JR are all R-Type instructions which required extra signals such as shdir for the shift direction and JR for the JR instruction.

elsif (func = "000010") then – **SRL**  shdir <= '0'; control <= "0011"; -- srl control

elsif (func = "000000") then -- **sll** control <= "0011"; --sll control shdir <= '1';

elsif (func ="001000") then – **jr** control <= "1110"; jr <= '1';

# Simulation Testing:

Disclaimer : I will only annotate each instruction ATLEAST once. If I have annotated it already in a previous slide, I might not annotate it again to save space and from you reading redundant information.

# **Lab4\_demo.mif**

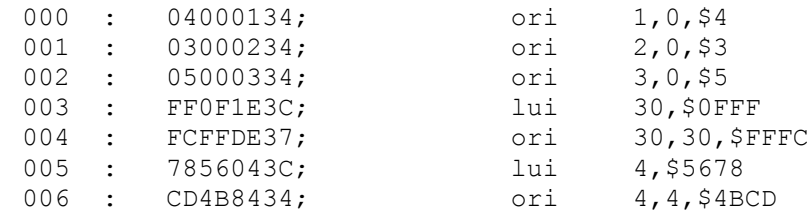

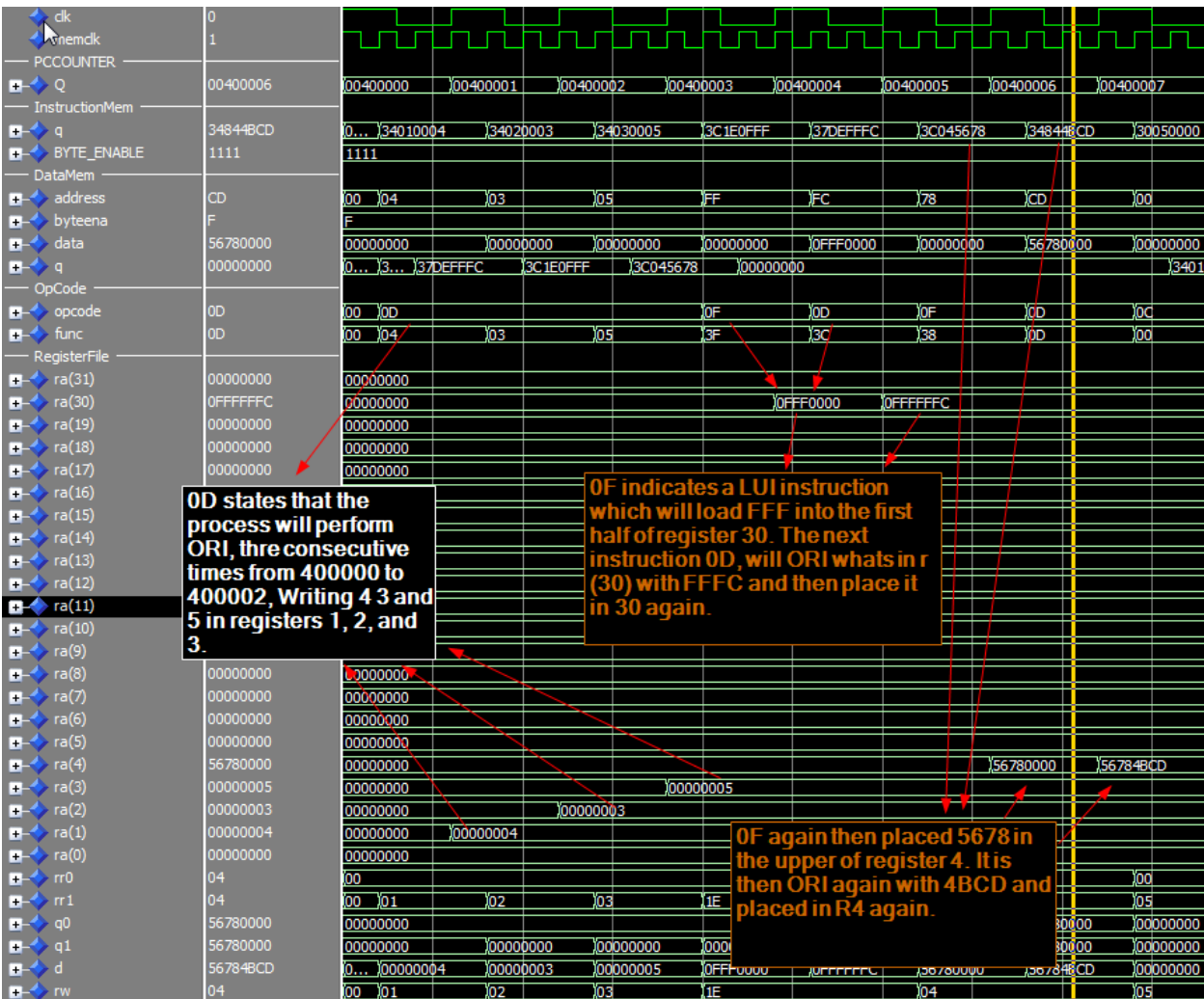

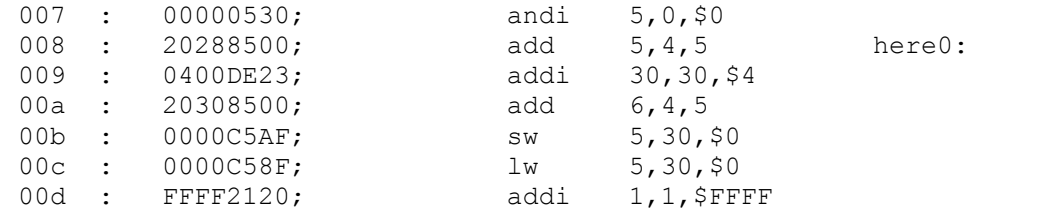

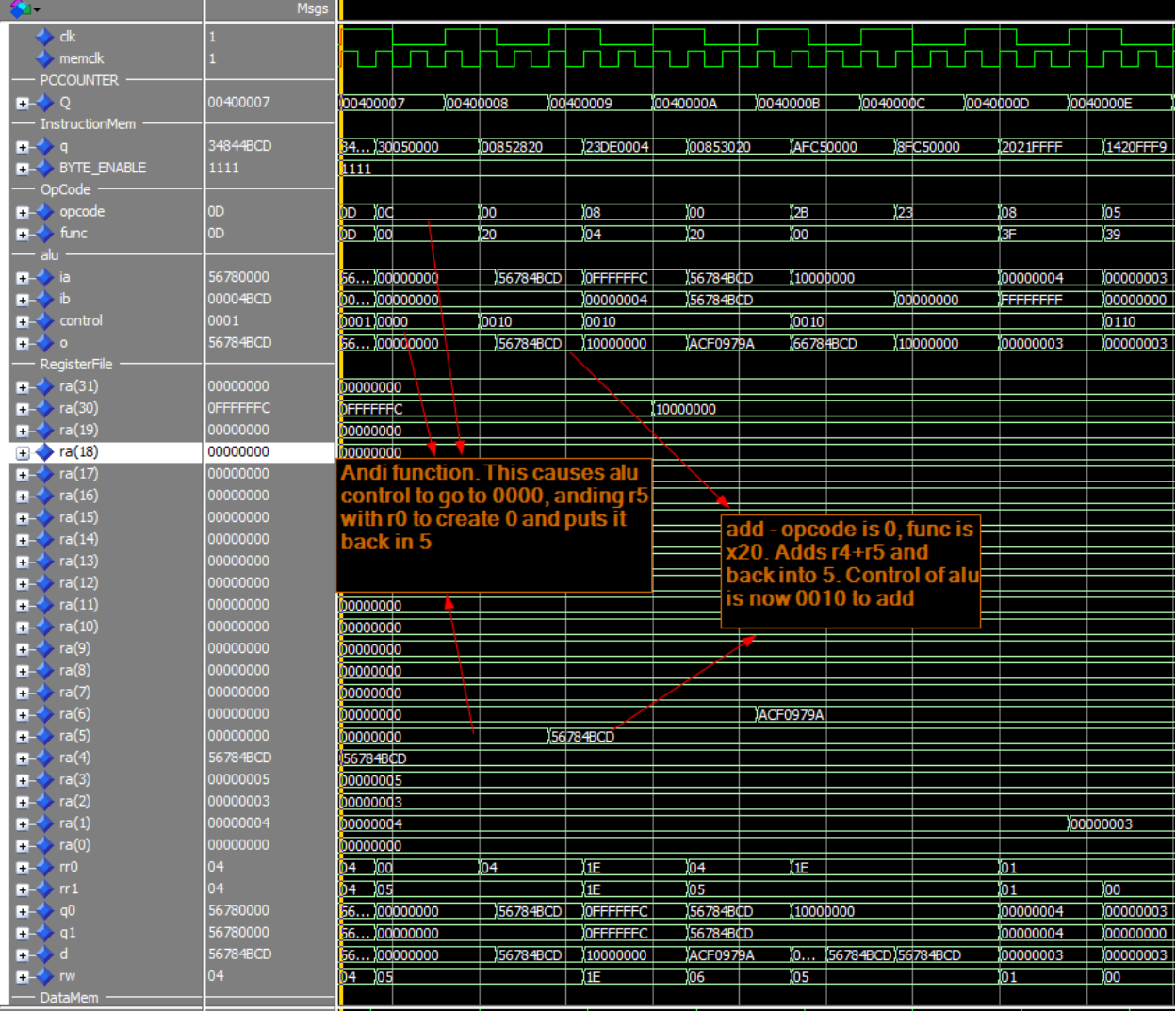

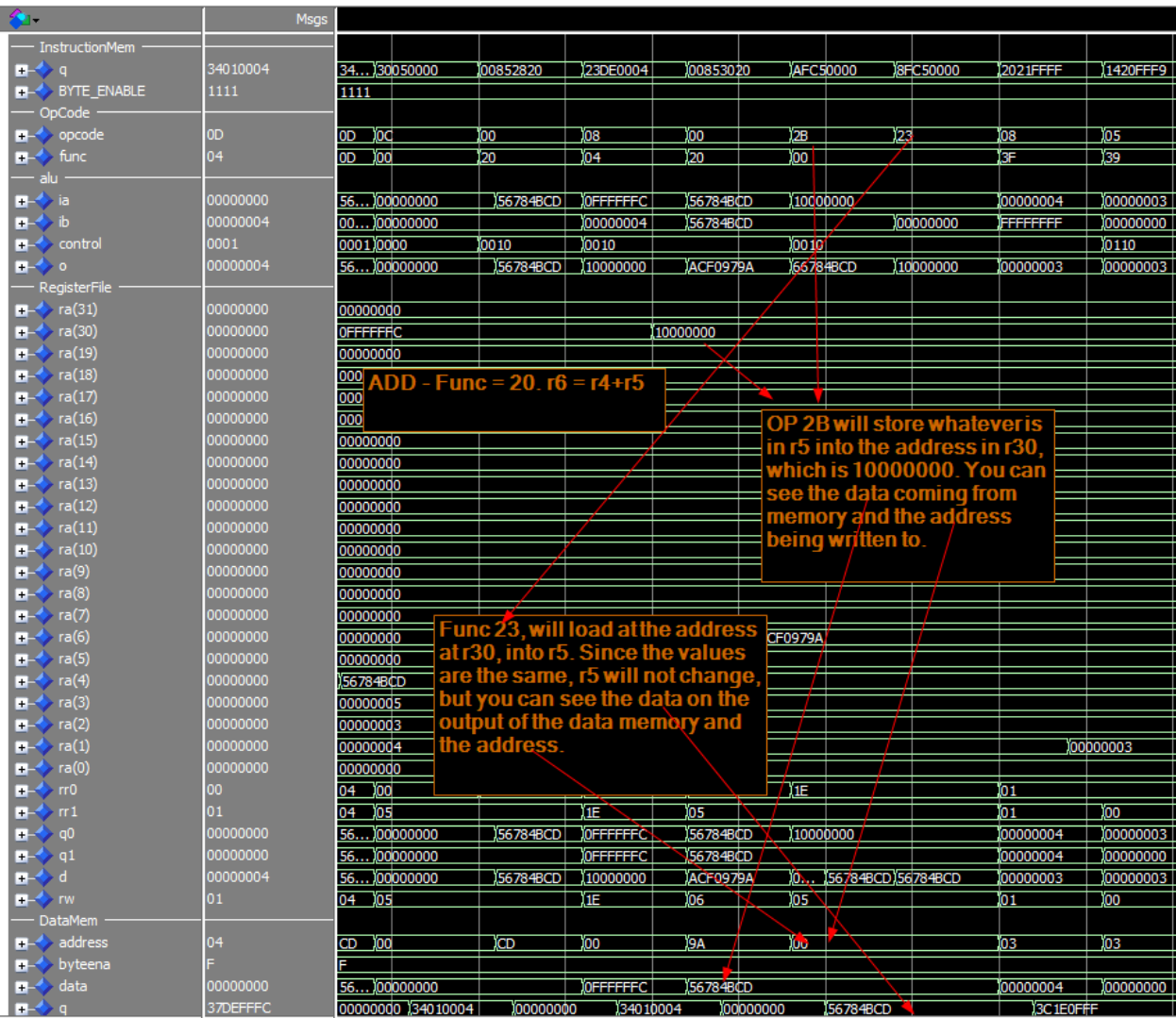

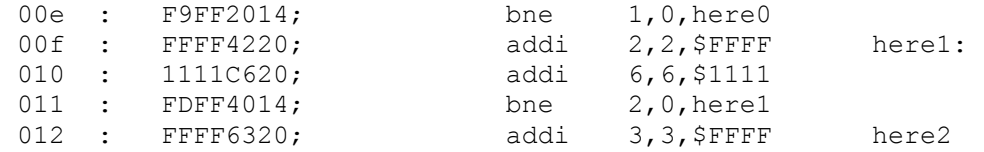

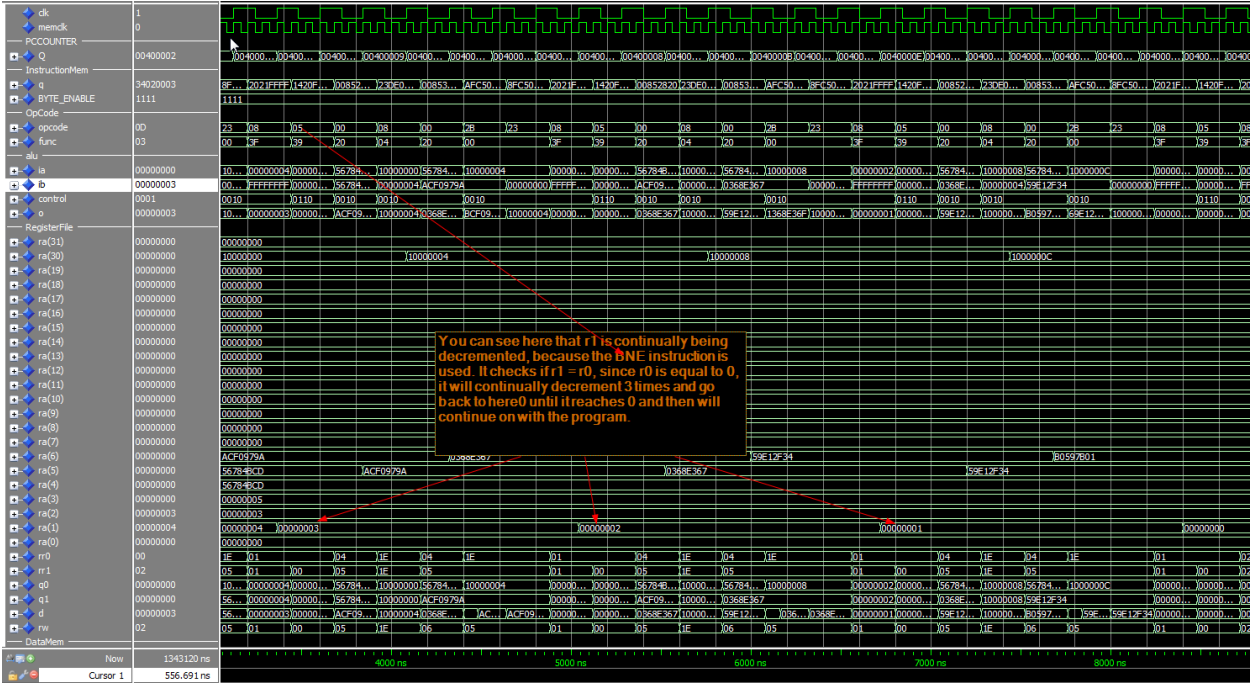

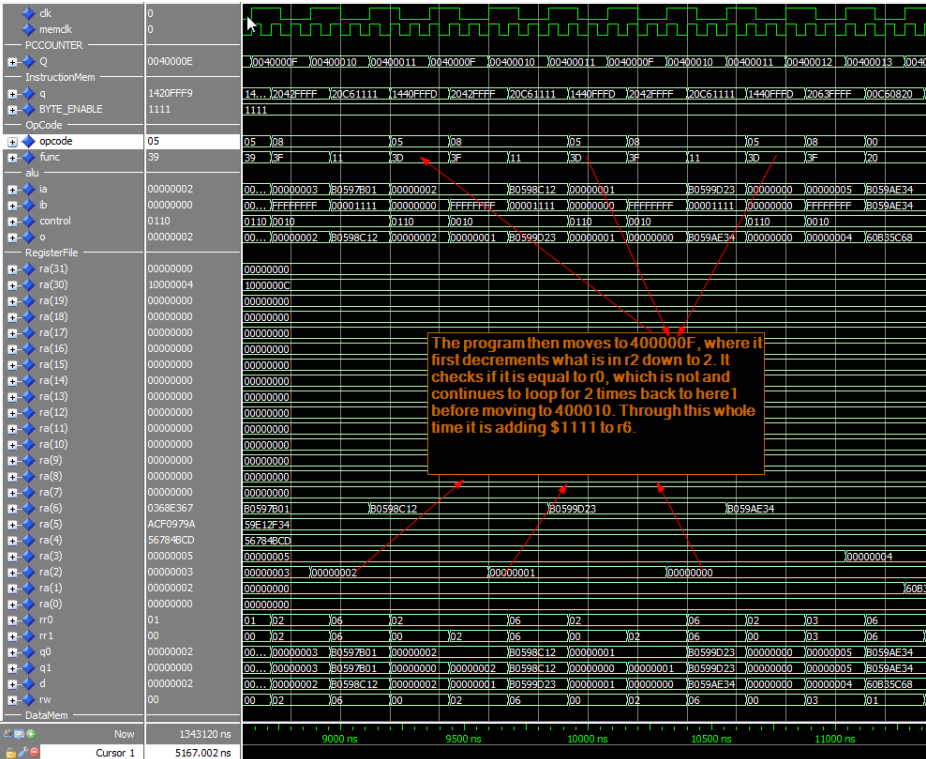

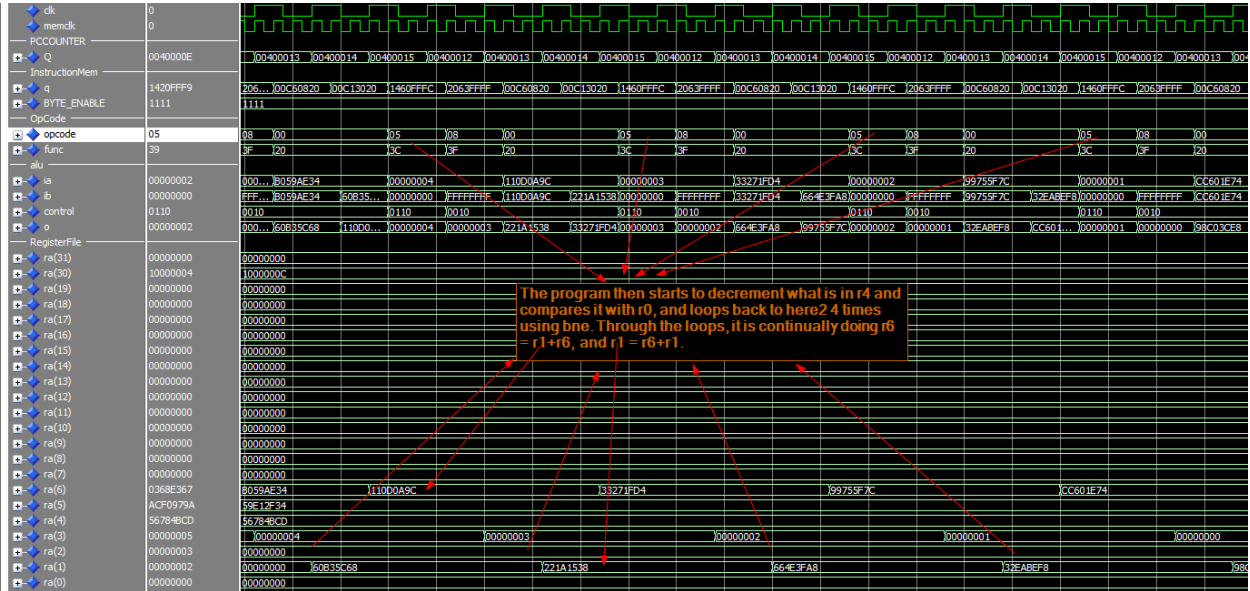

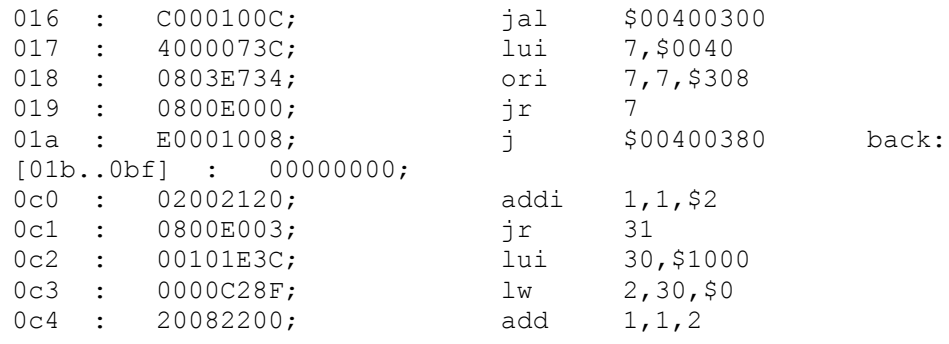

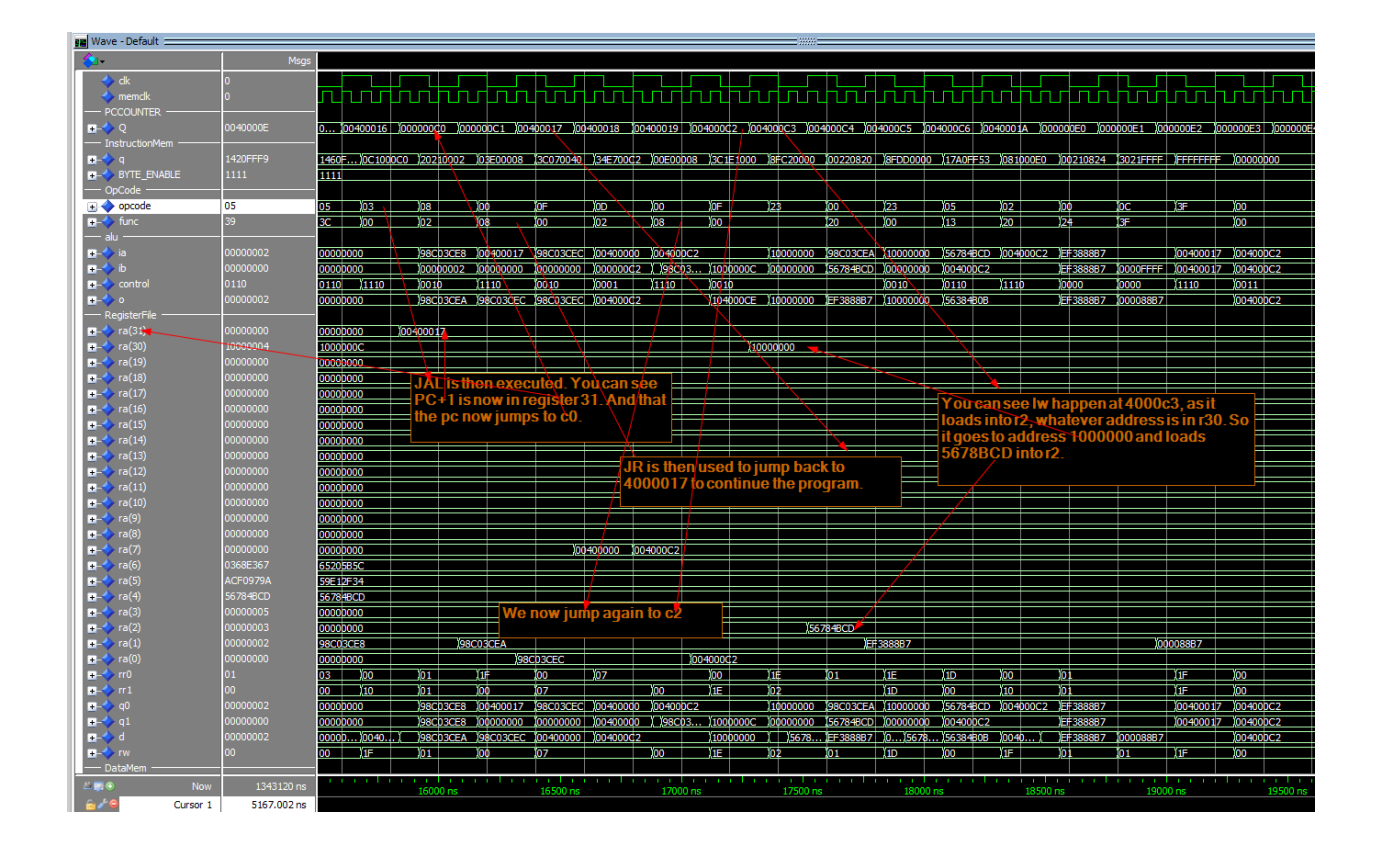

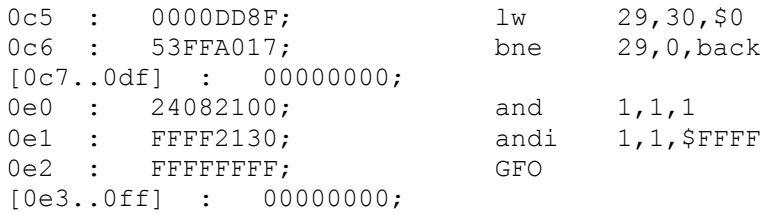

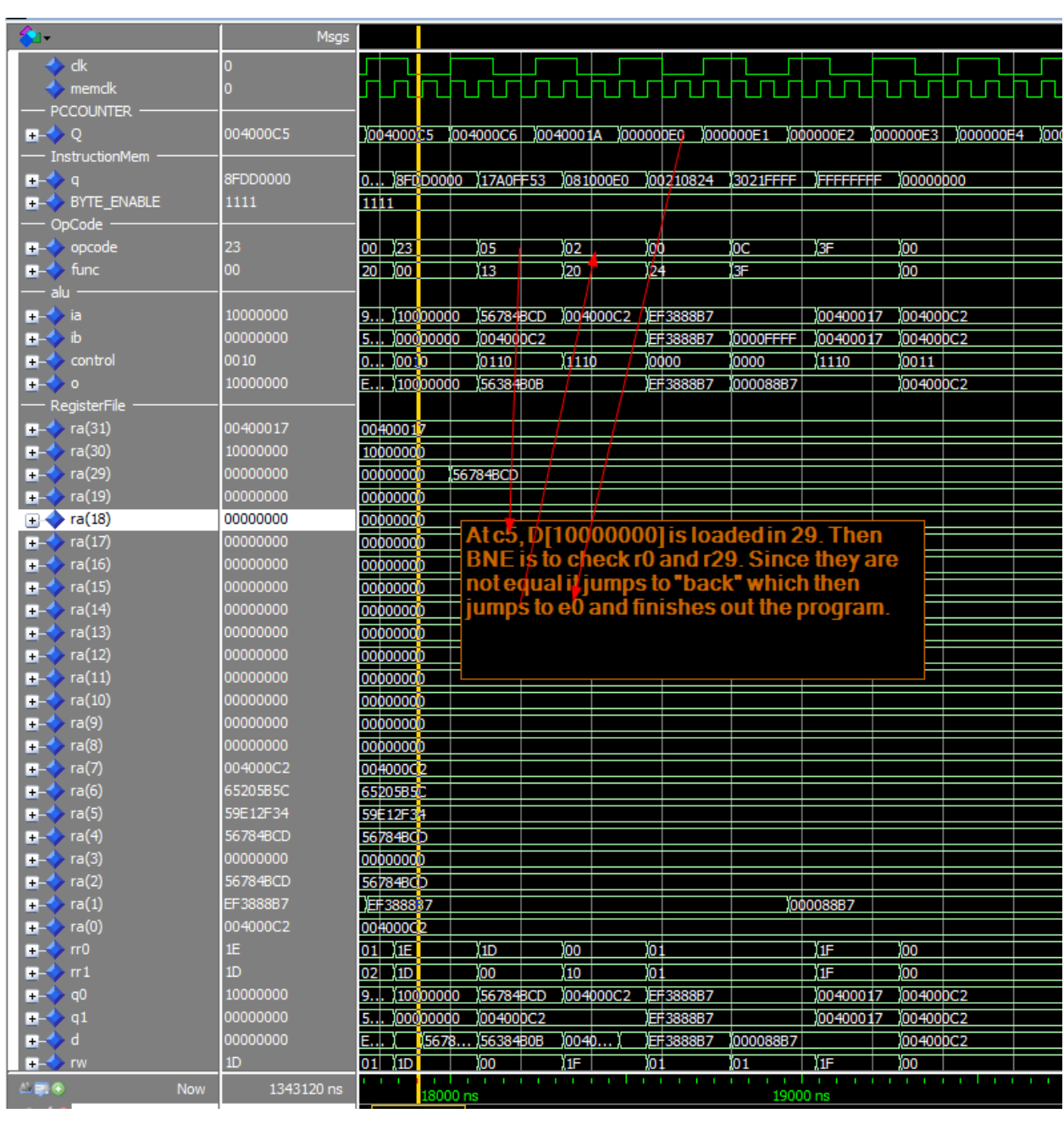

#### **Lab4baotung\_test.mif**

### **\*\*\* The annotated mif file will be included in the report**

I created my own program that ran through every single besides for addiu. Addiu will be annotated when looking at the program flow of lab4 test.mif. Also, the pc is incremented by +4, and not +1.

> 000 : 20018fff; 004 : 20020001; 008 : 00221820; 00C: A0010000; 010: 90060000; 014 : 3C2400FF; 018 : 302500FF;

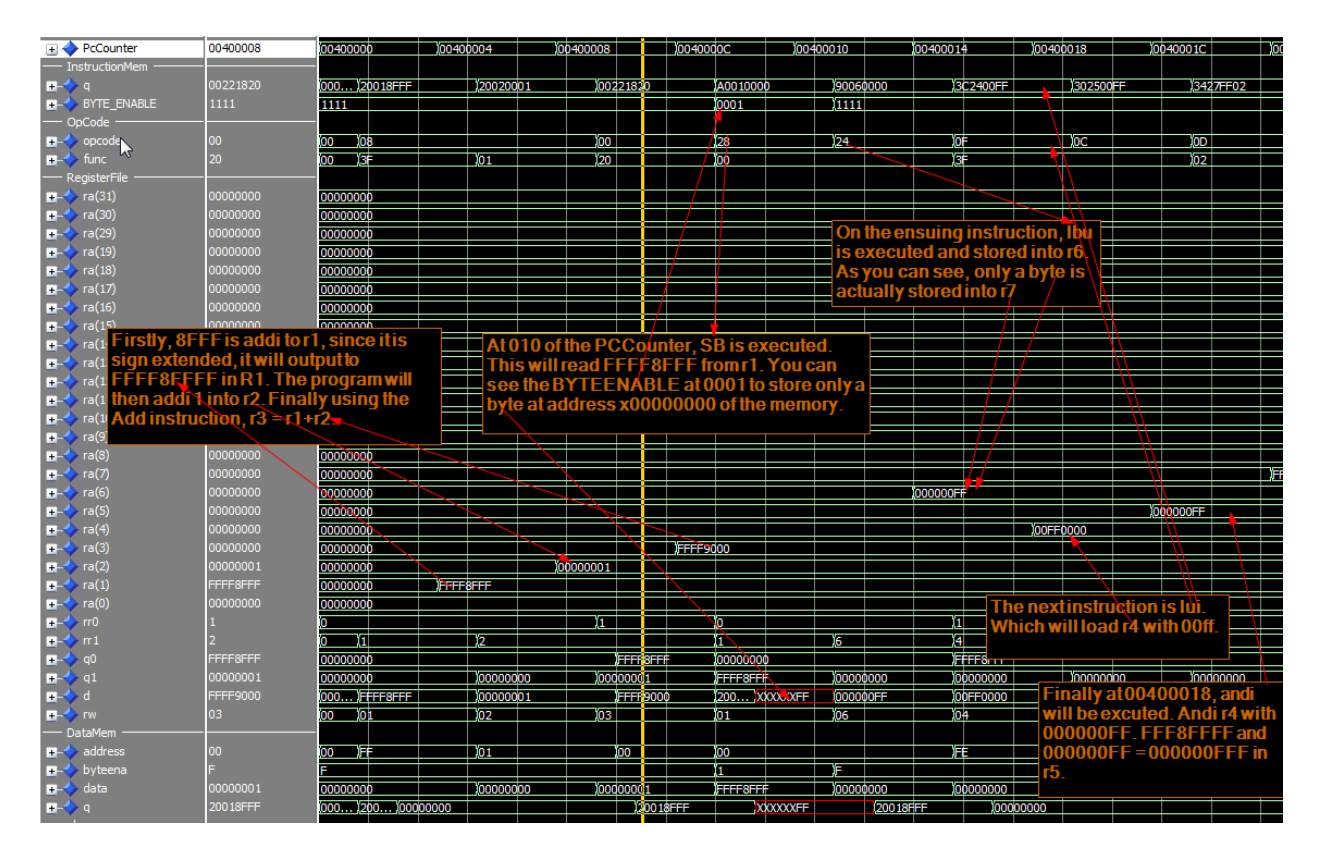

01C : 3427FF02; 020 : 00824025; 024 : 00884827; 028 : 00045100; 02C : 00045902; 030 : 014B6022; 034 : 014B6823;

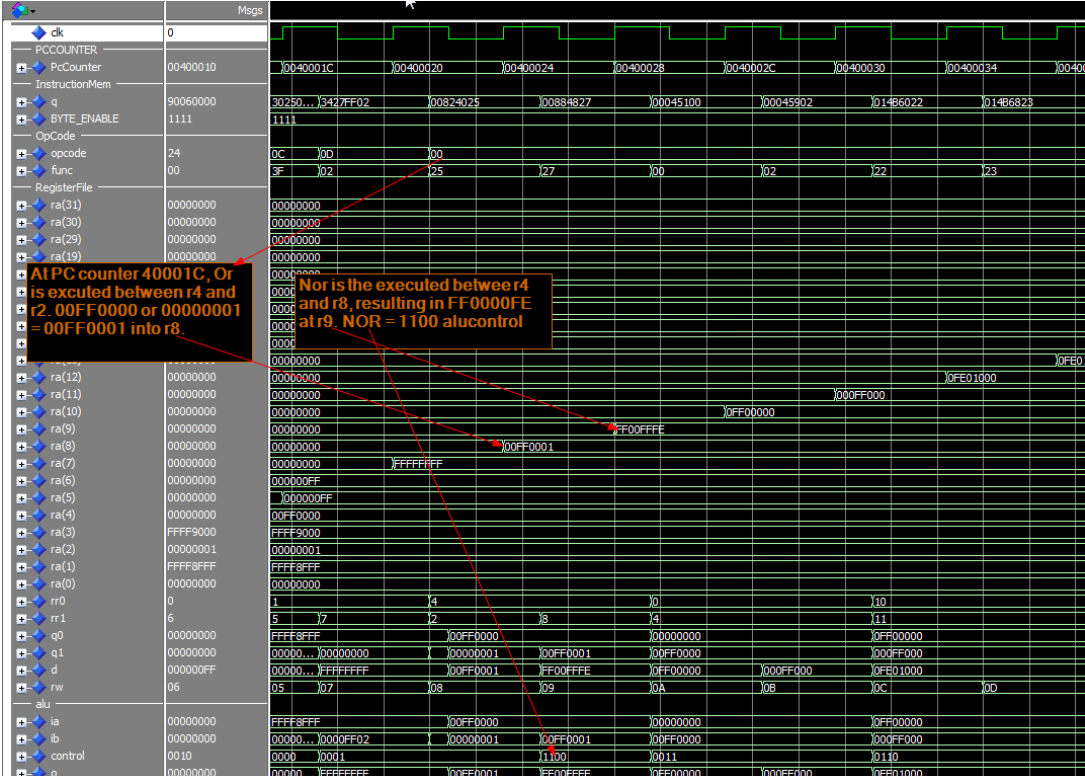

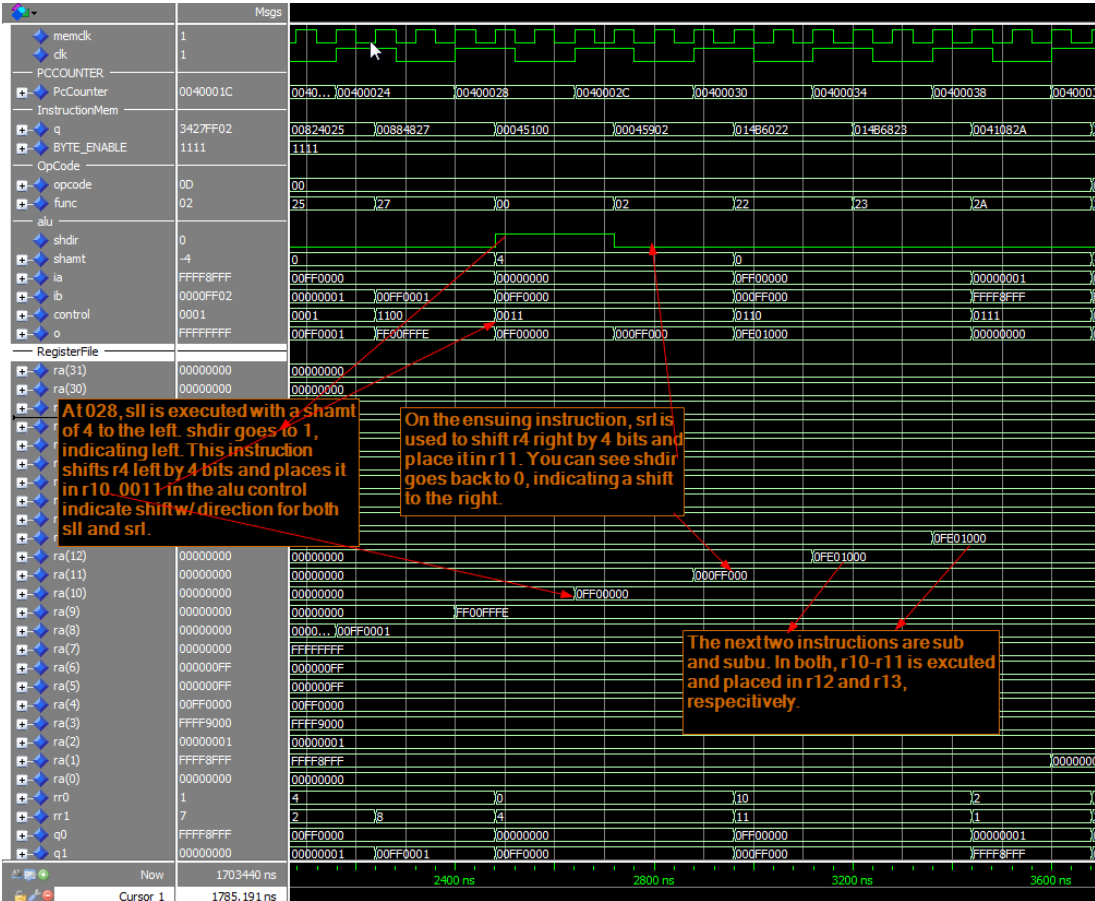

038 : 0041082A; 03C : 2822ffff; 040 : 2C43ffff; 044 : 0041202b;

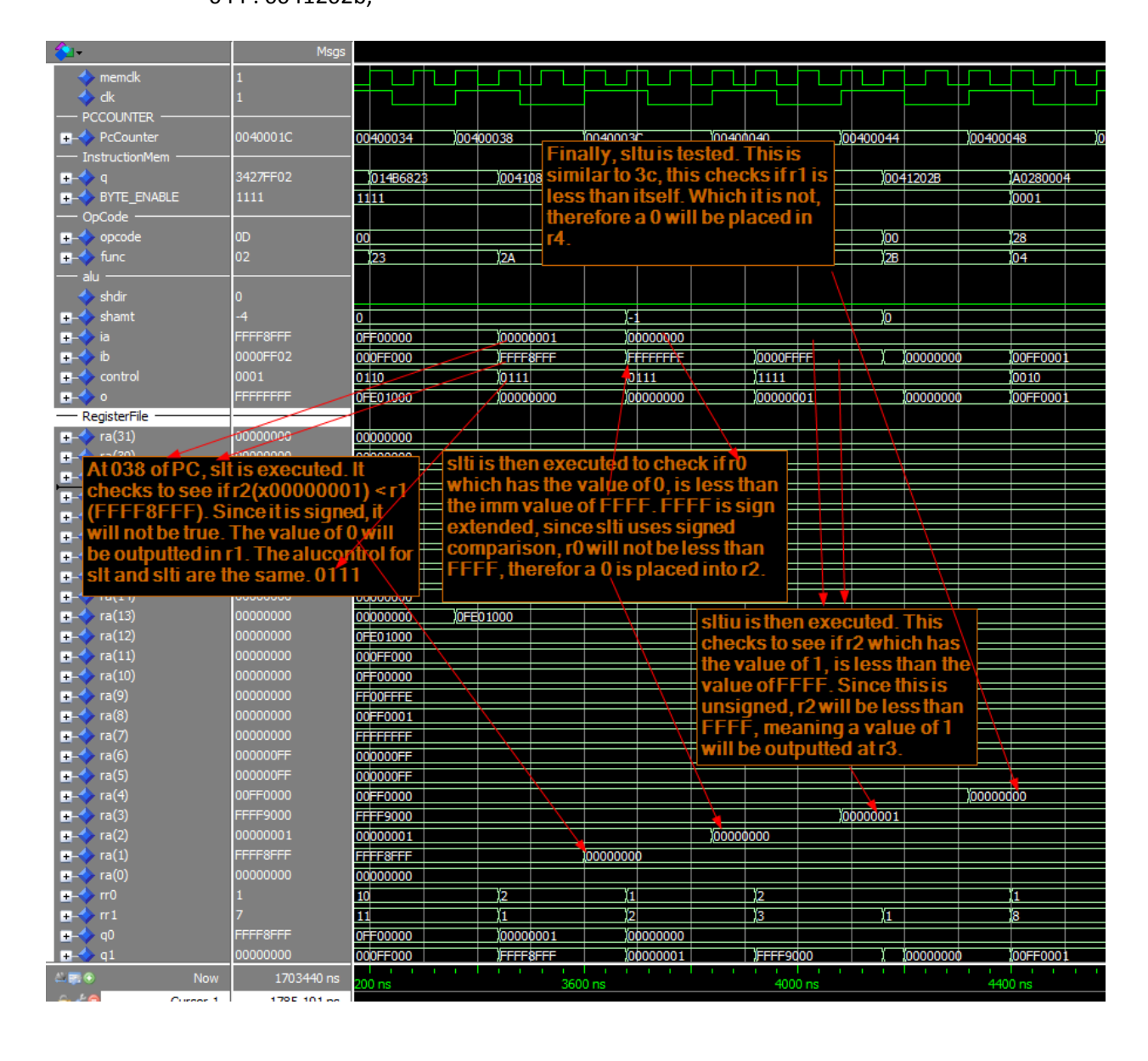

- 048 : A0280004;
- 04C : A4280008;
- 050 : AC28000C;
- 054 : 902E0004;
- 058 : 942F0008;
- 05C : 8C30000C;

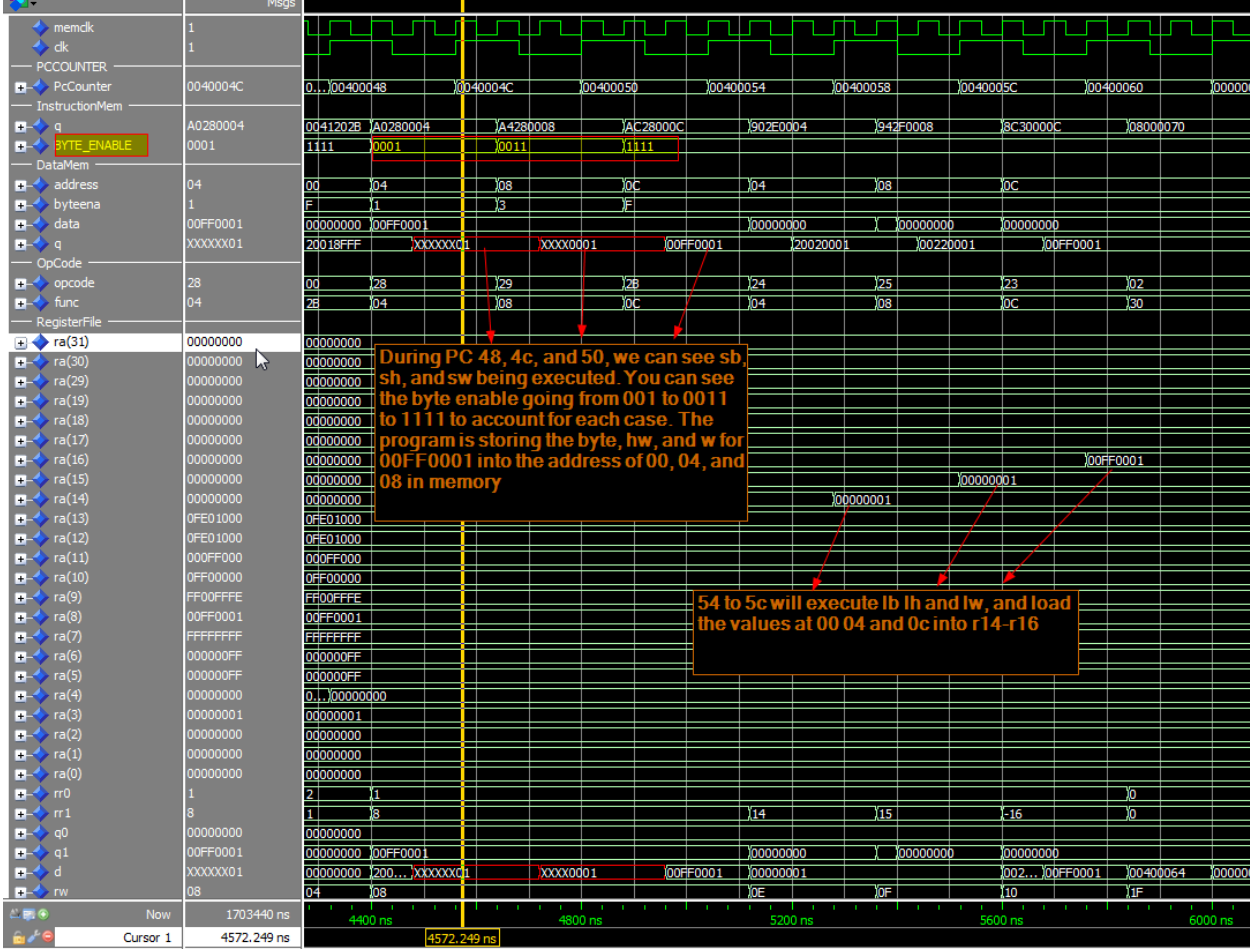

060 : 08000070; 070 : 0C000078; 078 : 34310084; 07C : 02200008;

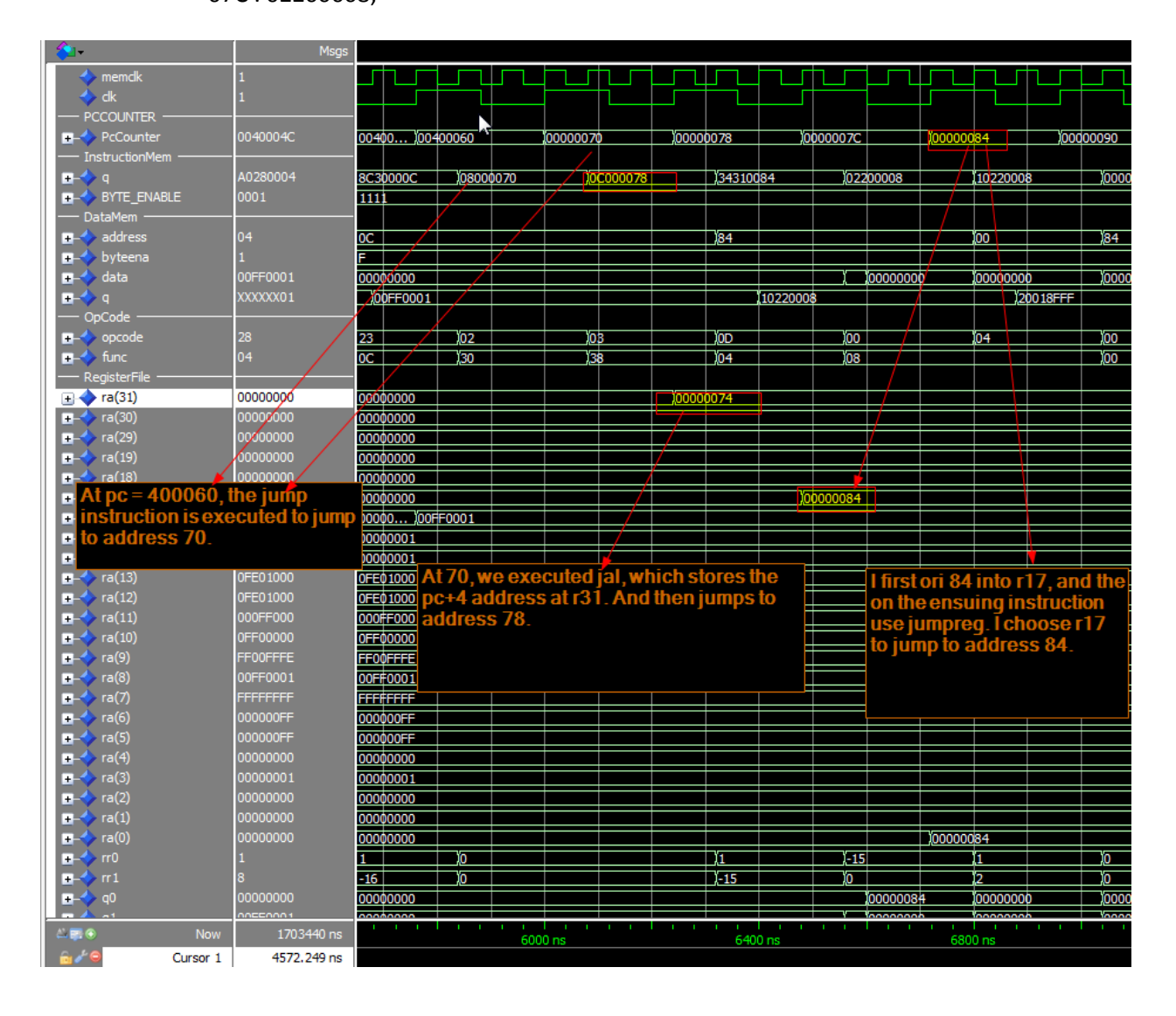

084 : 10220008; 088 : 10210008; 094 : 14210008; 098 : 14220008;

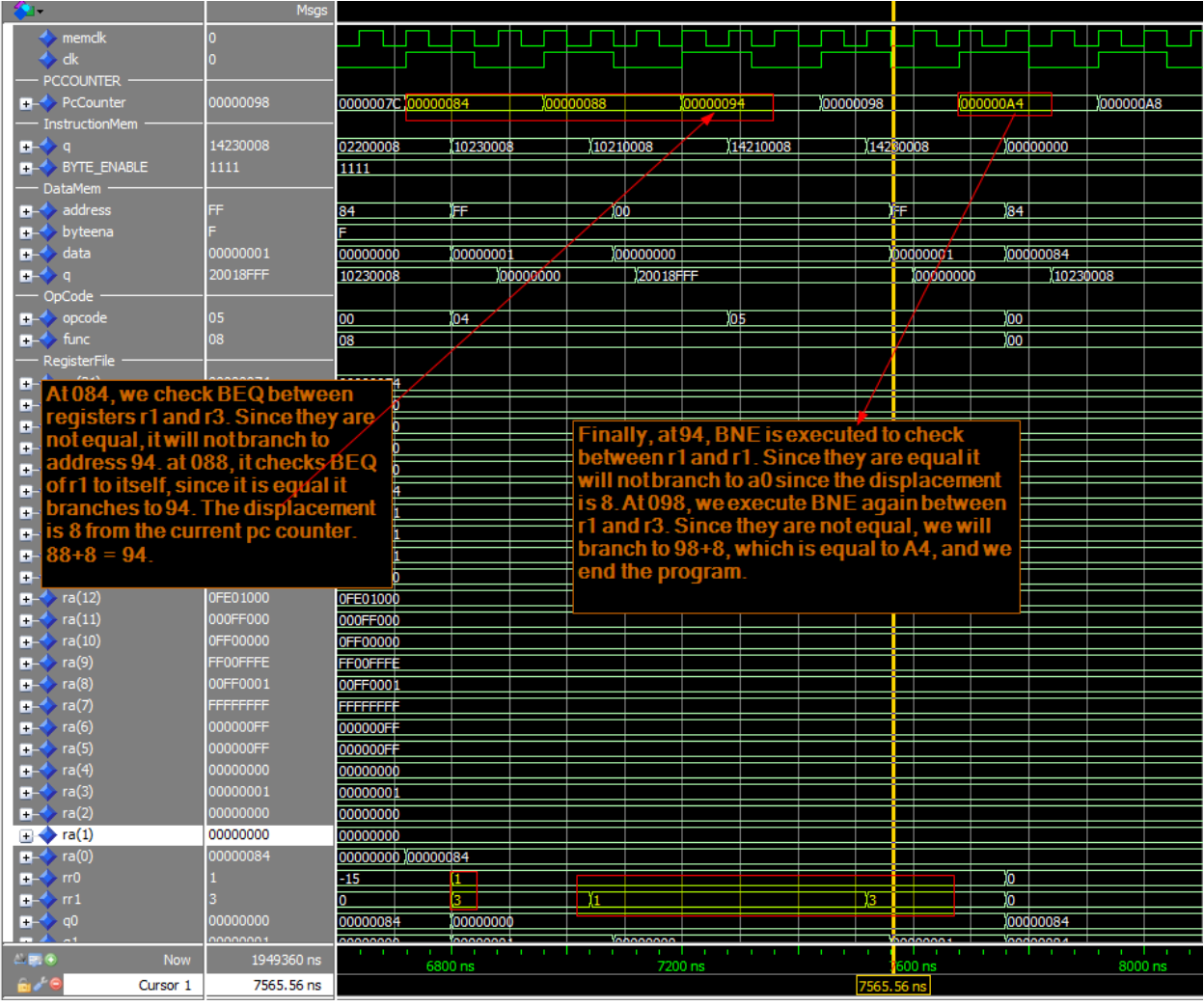

### **LAB4\_TEST.MIF :**

For this program, I will only explain the control flow of the program. I will also annotate the "addiu" instruction as I did not annotate that instruction in the previous simulations of lab4demo and lab4baotung.

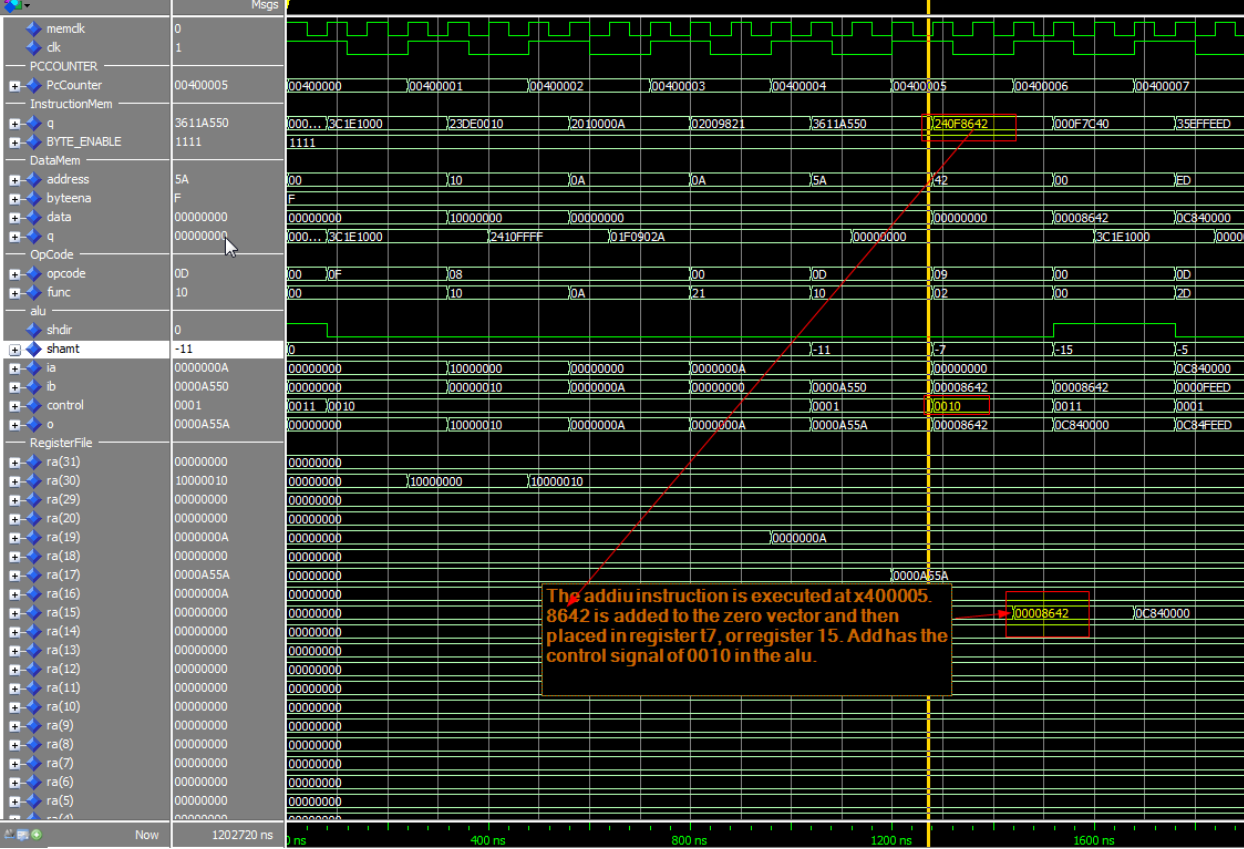

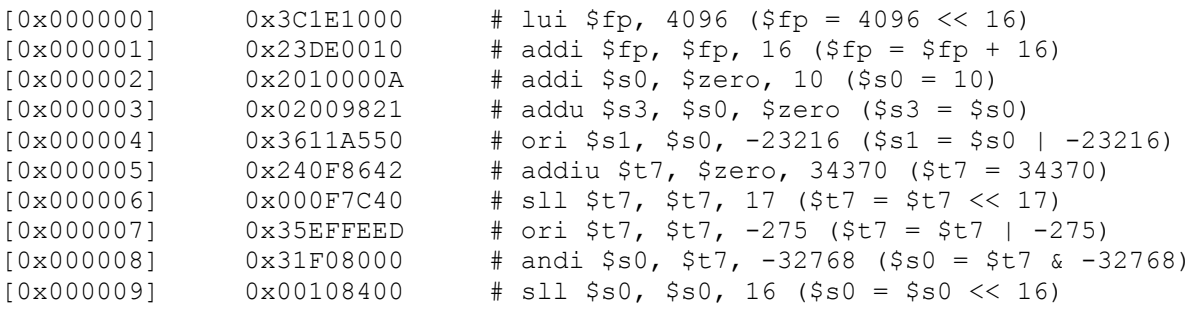

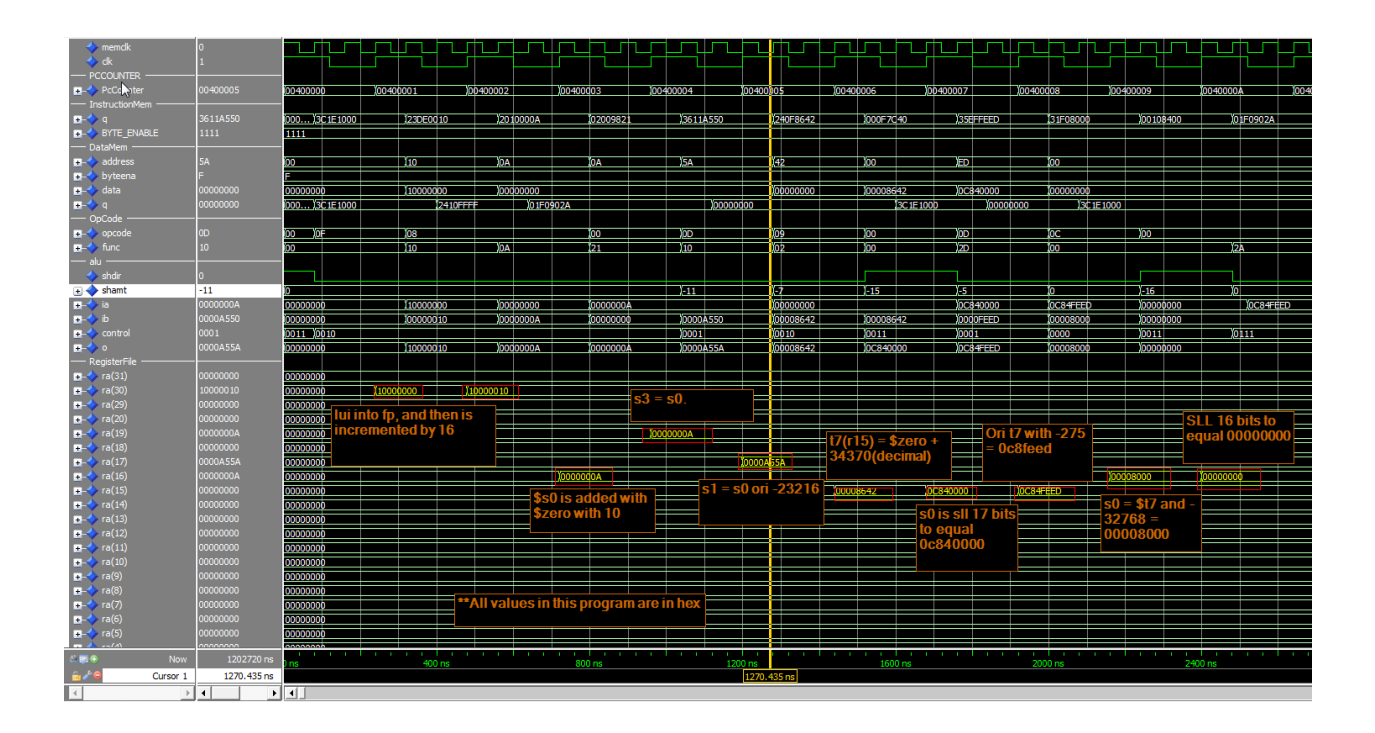

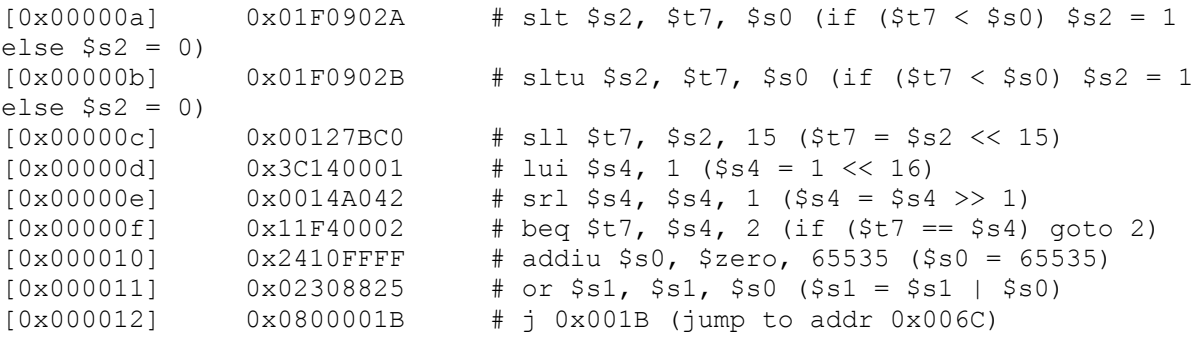

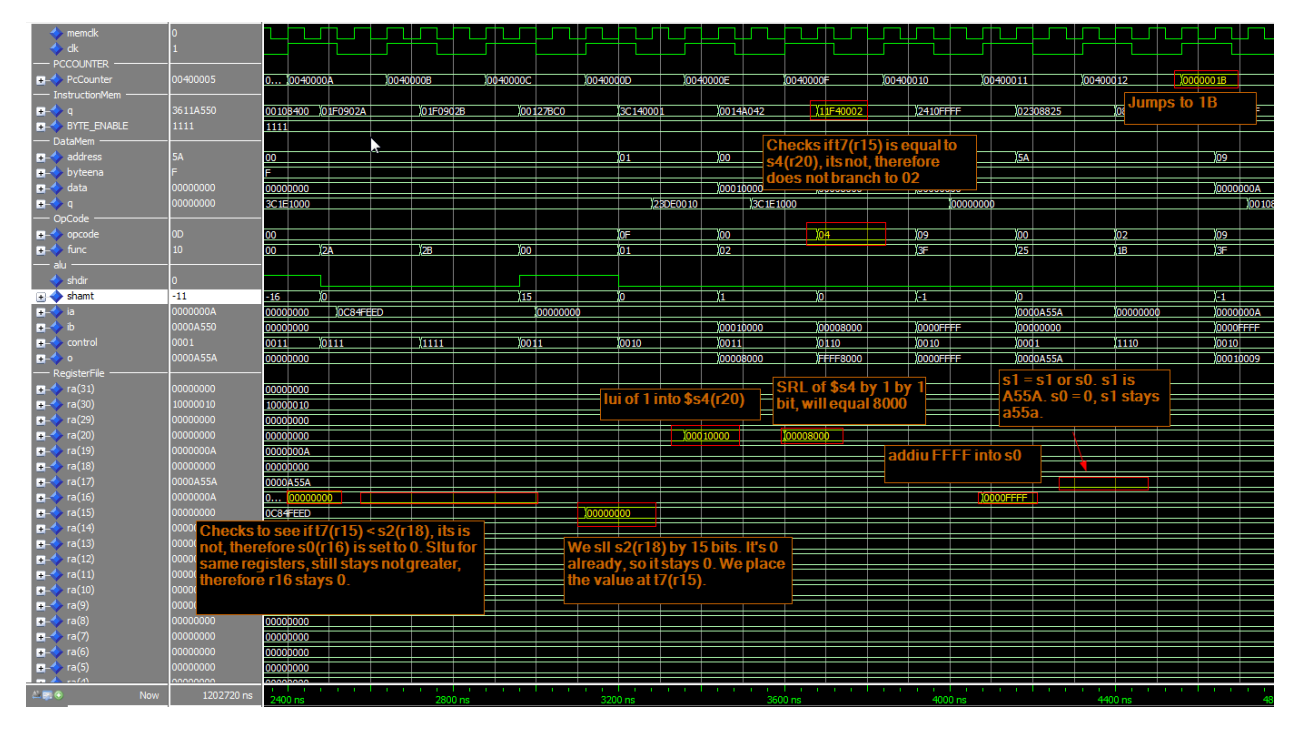

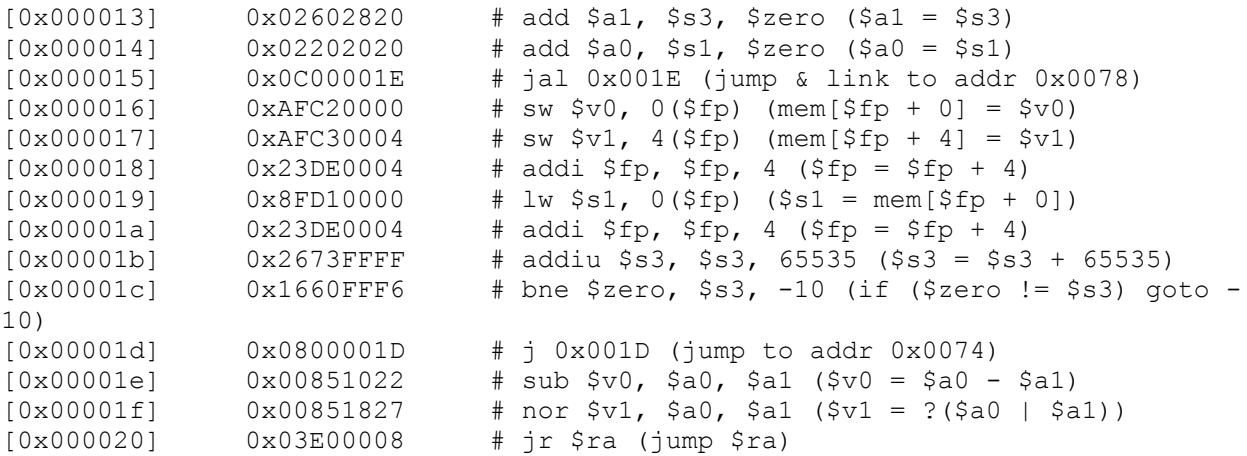

This program will infinitely loop forever. What happens is that it will continually jump back to x13 because it will check is s3(r19) is equal to 0. S3 will never equal to 0, because we are constantly incrementing it by 65535. It will go back to 13, execute until it JAL to x1E. It will execute to 20, where it will jump back to the address at the return address register which is x16. At x16, it will execute to 1c, where it executes the BNE instruction to check if s3 is equal to 0 again, and then jump back to x13 again.

The annotations of the rest of the program flow are on the following page.

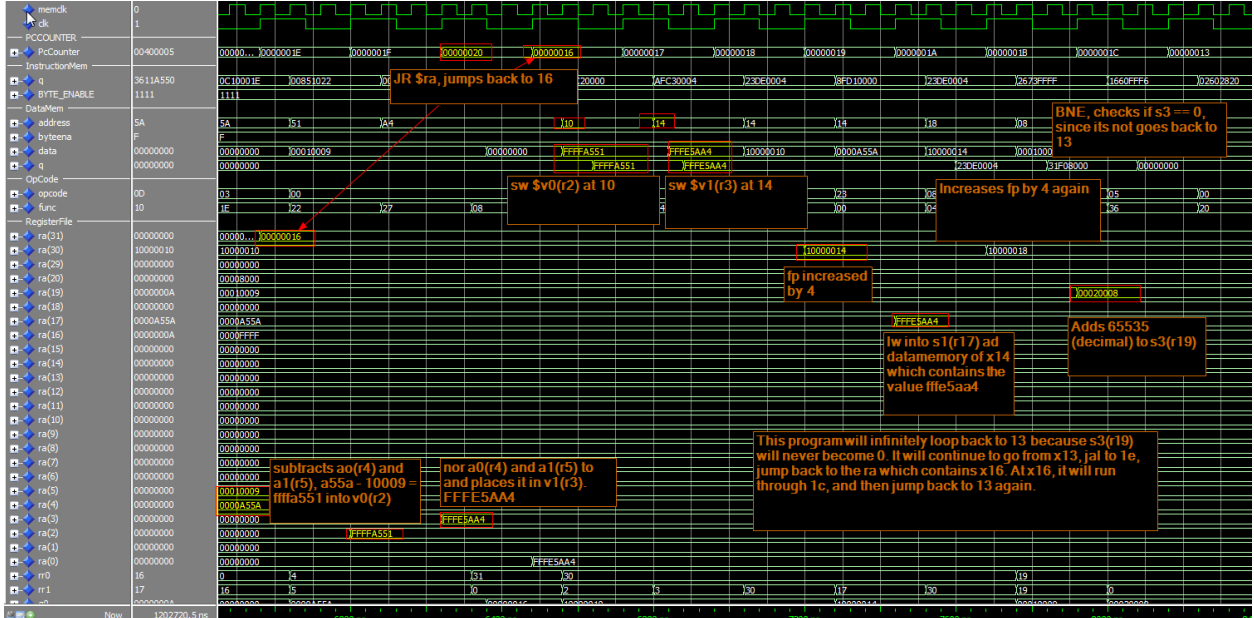

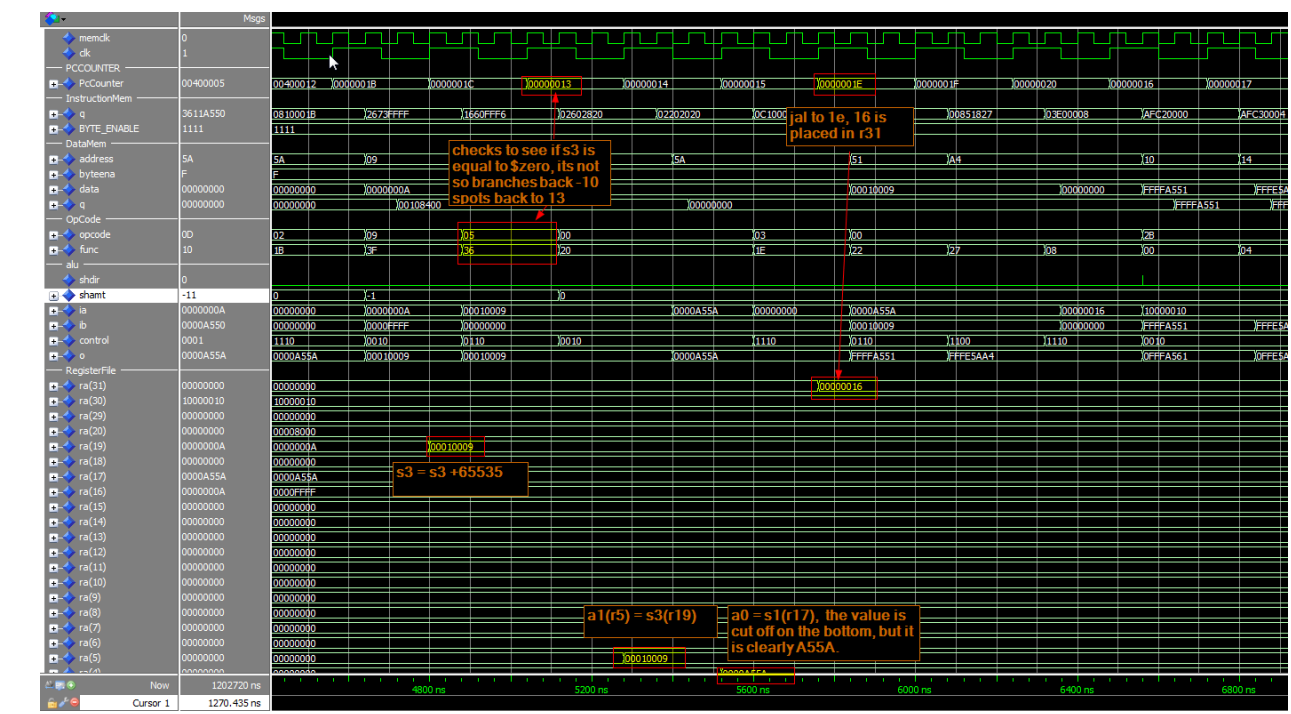

I had a problem with the timing report on Quartus for the slow model, showing that my regular clock was up to around 92 MHz, and my memclk only being around 48 Mhz. Aside from that, logically, each component that I would add would obviously decrease the max frequency of the process. I believe that the lw, lbu, and lhu would decrease the fmax the most because of the access to memory. There are many things you could do speed up your design though. The other instructions only needed extra control signals, which should not have decreased the speed as much since it is mostly sequential logic. I believe only the instructions that require us to access and load from memory will increase the critical path.

As you can see below, the longest delay path is 11.030 ns, which is ironically from the instruction memory and not the data memory.

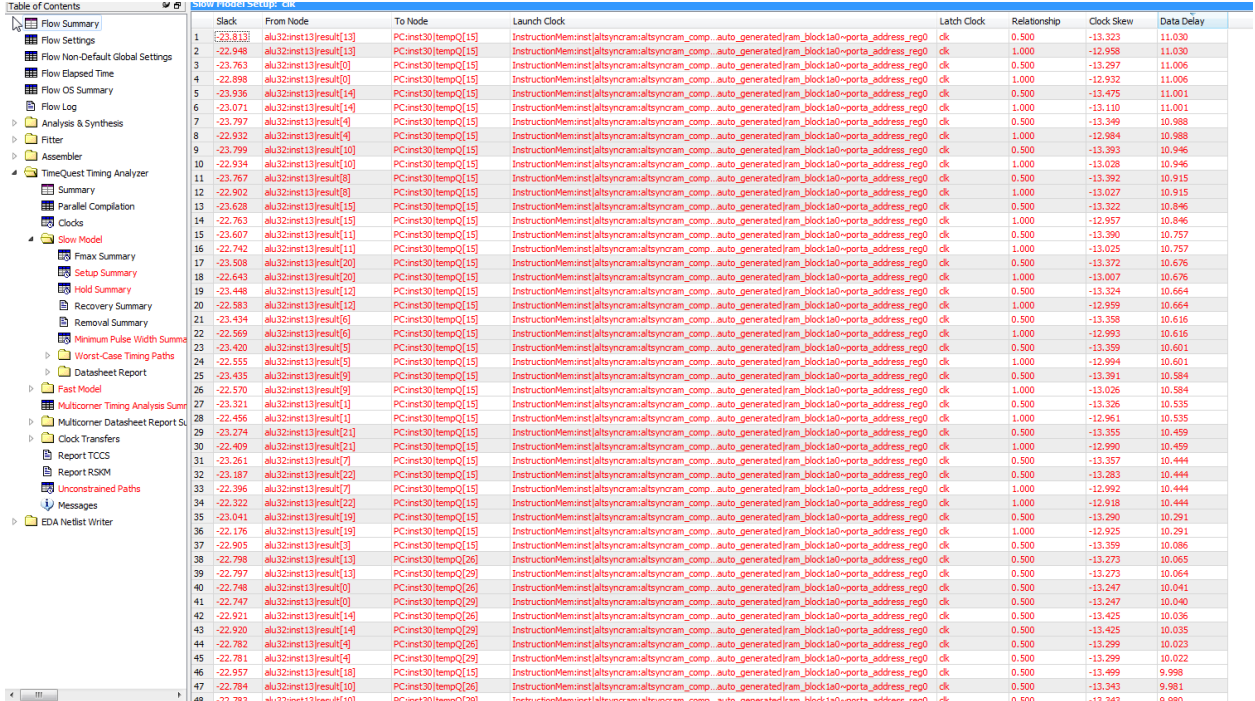

After adding all the new instructions. I recompiled and got a new delay report, which is found below. It increased the delay by about 5.0ns.

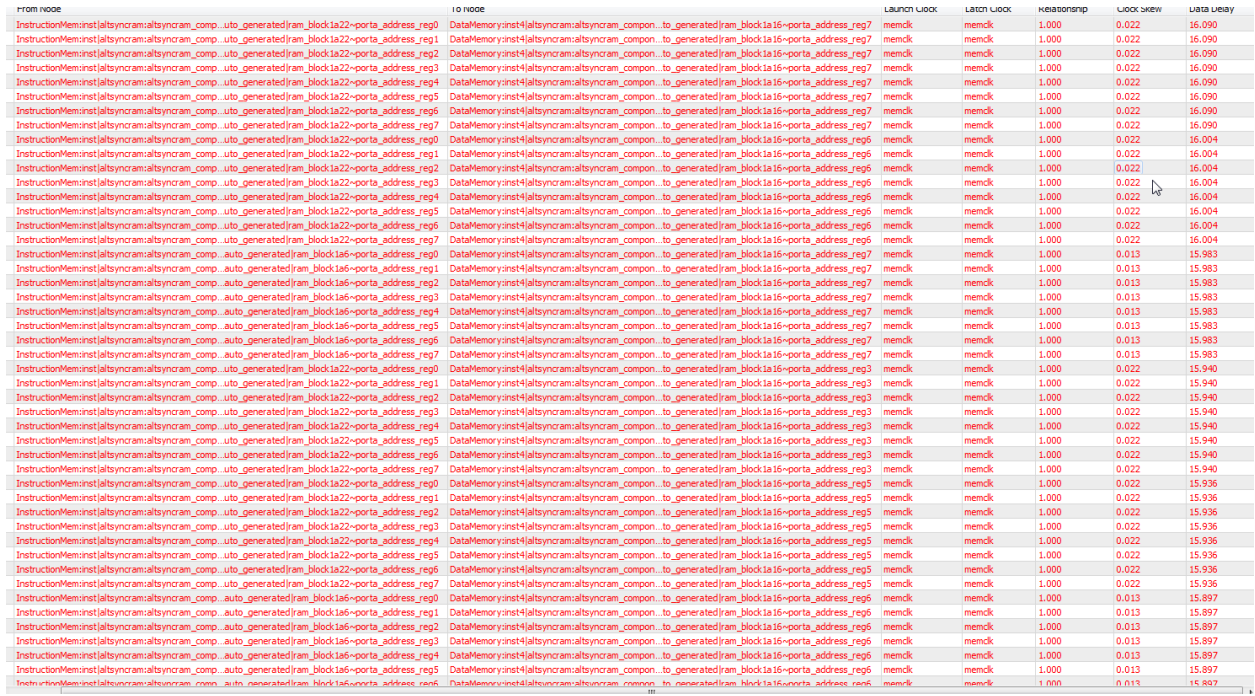

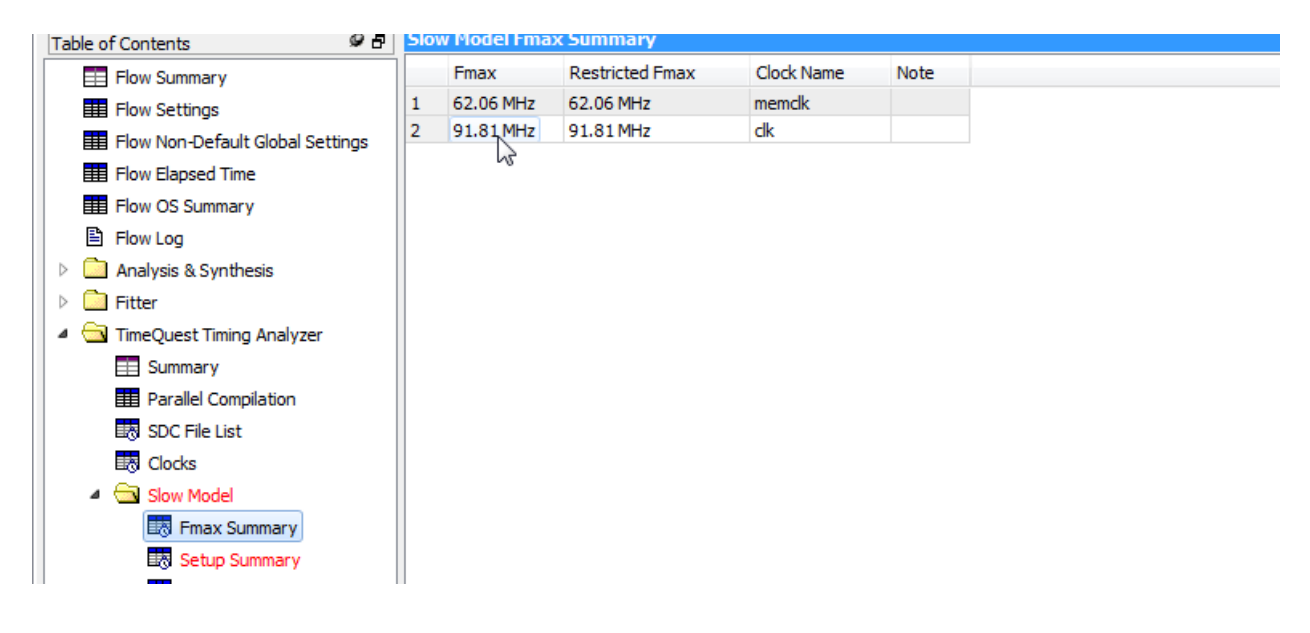

I added a lot of multiplexors to my design. What I could have done was look directly at the instruction memory and look at the function code. Some of the instructions change only by one bit, and I could have used that one bit as a control signal to when to active a select line for a multiplexor instead of adding a control signal to my controller or alu32control. This would have greatly reduced the logic from the controller as well sped up the processor as well, as the controller would have no need as much sequential logic.

### **Controller signals :**

```
case opcode is -- rtypes first
          when "000000" => -- this will include ALL R TYPE INSTRCUTIONS besides for JR
                aluop <= "000";
                regwrite <= '1';
                regdst <= '1'; -- changes regdst to write to d, and reads from s and t.
                alusrc <='0'; -- takes in value from rs to alu
                when "001000" => -- addi 
                aluop <= "001";
                regwrite <= '1';
                regdst <= '0'; -- changes write destination to t.
                ALUSRC <= '1'; -- takes in immediate value to alu
                when "001001" => -- addiu
                zeroorsign <= '1';
                aluop <= "001";
                regwrite <= '1'; -- enables register file to write
                regdst <= '0'; -- changes write destination to t.
                ALUSRC \le '1;
                when "001100" => -- andi
                zeroorsign <= '1';
                aluop <= "101"; -- tells alucontrol its an i instruction
                regwrite <= '1'; -- enables register file to write
                regdst <= '0'; -- changes write destination to rt
                ALUSRC <= '1'; -- takes in immediate value
                when "000100" => --BEQ
                branch \le 1;
                BEQ \leq '1';aluop <= "110"; -- subtraction
                when "000101" => --BNE 
                branch \le '1;
                BNE <= '1';
                aluop <= "110";
                when "001101" => -- ORI
                zeroorsign <= '1';
```

```
aluop <= "010"; -- tells alucontrol its an i instruction
regwrite <= '1'; -- enables register file to write
regdst <= '0'; -- changes write destination to rt
ALUSRC <= '1'; -- takes in immediate value
when "001010" => -- slti
aluop <= "011"; -- tells alu control its an i instruction
regwrite <='1'; -- enables register file to write
regdst <='0';
alusrc <='1'; -- takes in immediate value taht is sign extended.
memtoreg <= '0'; --takes value, either 0 or 1 from aluout, and then will put it into rt.
when "001011" => -- sltiu b hex
zeroorsign <= '1';
aluop <= "100"; -- tells alu control its an i instruction
regwrite <='1'; -- enables register file to write
regdst <='0'; -- writes to rt
alusrc <='1'; -- takes in immediate value taht is sign extended.
memtoreg <= '0'; --takes value, either 0 or 1 from aluout, and then will put it into rt.
when "100100" => -- lbu
aluop <= "001"; -- immediate instruction
memtoreg \le \vert1';
alusrc \le \frac{1}{i};
regwrite <='1';
loadcontrol <= "00"; --chooses mask lbu
loadormem <= '1';
lscontrol <= '1';
when "100101" => --lhu
aluop <= "001"; -- immediate instruction
memtoreg \le \frac{1}{i};
alusrc \le \frac{1}{i};
regwrite <='1';
loadcontrol <= "01"; -- chooses mask lhu
loadormem <= '1';
lscontrol <= '1';
when "100011" => --lw
aluop <= "001"; --immediate instruction
memtoreg <= '1';
alusrc \le \frac{1}{1};
regwrite <='1';
loadcontrol <= "11"; --choses entire rs+signext
loadormem <= '1';
lscontrol <= '1';
```

```
when "101000" => --sb
  --regdst <= '0';
  BYTEENABLE <= "0001";
  aluop <= "001"; --immediate instruction
  memtoreg <= '1';
  aluop <= "001";
  lscontrol <='1';
  memwrite <= '1';
when "101001" => --sh
 -regdst \leq '0';
  BYTEENABLE <= "0011";
  aluop <= "001"; --immediate instruction
  memtoreg <= '1';
  aluop <= "001";
  lscontrol <='1';
  memwrite <= '1';
when "101011" => --sW
  --regdst <= '0';
  BYTEENABLE <= "1111";
  aluop <= "001"; --immediate instruction
  memtoreg <= '1';
  aluop <= "001";
  lscontrol <='1';
  memwrite <= '1';
when "001111" => --lui
  aluop <="001";
  regwrite <= '1';
 loadcontrol <="10";
  loadormem <= '1';
  lscontrol <='1';
when "000010" => --jump
 jjal \le '1';
when "000011" => --jal
 jjal \le '1';
  regwrite <= '1';
when others =>
aluop <= "111";
end case;
```
--end if;

#### **Alu32control :**

begin

```
process(ALUop, func)
begin
jr \leq 0'; shdir <= '0';
        if (ALUop = "000") then -- R TYPE
                 if (func = "100000") then -- add 
                         control <= "0010"; -- add 
                 elsif (func = "100001") then -- addu
                   control <= "0010";
                   shdir <= '0';
                 elsif (func = "100100") then -- and func number // func code same as lbu
                         control <= "0000"; -- and
                 elsif (func = "100101") then -- or
                         control <= "0001"; -- or control
                 elsif (func = "100111") then -- nor
                         control <= "1100"; -- nor control
                 elsif (func = "101010") then -- slt
                         control <= "0111"; -- slt control
                 elsif (func = "101011") then -- sltu
                         control <= "1111"; -- sltu control
                 elsif (func = "000000") then -- sll
                         control <= "0011"; --sll control
                         shdir \le 1;
                 elsif (func = "000010") then-- srl
                  shdir \le ^{\circ} (0';
                         control <= "0011"; -- srl control
                 elsif (func = "100010") then --sub
                         control <= "0110"; -- sub control
                 elsif (func ="100011") then --subu
```

```
control <= "0110"; -- subucontrol
        elsif (func ="001000") then -- jr
          control <= "1110";
         jr \leq 1';else
control <= "1110"; --VALUE THATS NOT USED
end if;
elsif (ALUop = "001")then -- I TYPE - -- this includes addi, addiu, beq, bne, lbu, lhu, ll, lw,
                                         sb, sc, sh, sw
control <= "0010";
elsif (ALUop = "010") then -- I TYPE --- this includes ori
control <= "0001";
elsif (ALUop = "011") then -- I TYPE -- this includes slti
control <= "0111";
elsif (ALUop = "100") then -- I TYPE -- this includes sltiu
control <= "1111";
elsif (AlUop = "101") then -- I Type - -- this includes ANDI
control <= "0000"; -- aND
elsif (ALUop = "110") then -- subtraction immediate-- this includes JAL
control <= "0110"; -- substraction
elsif (AlUop = "111") then -- operations which outputs 1110, 
                           -- which does not doing anything -- this inlcudes JR, LUI, J
 control <= "1110"; --VALUE THATS NOT USED
```
end if;